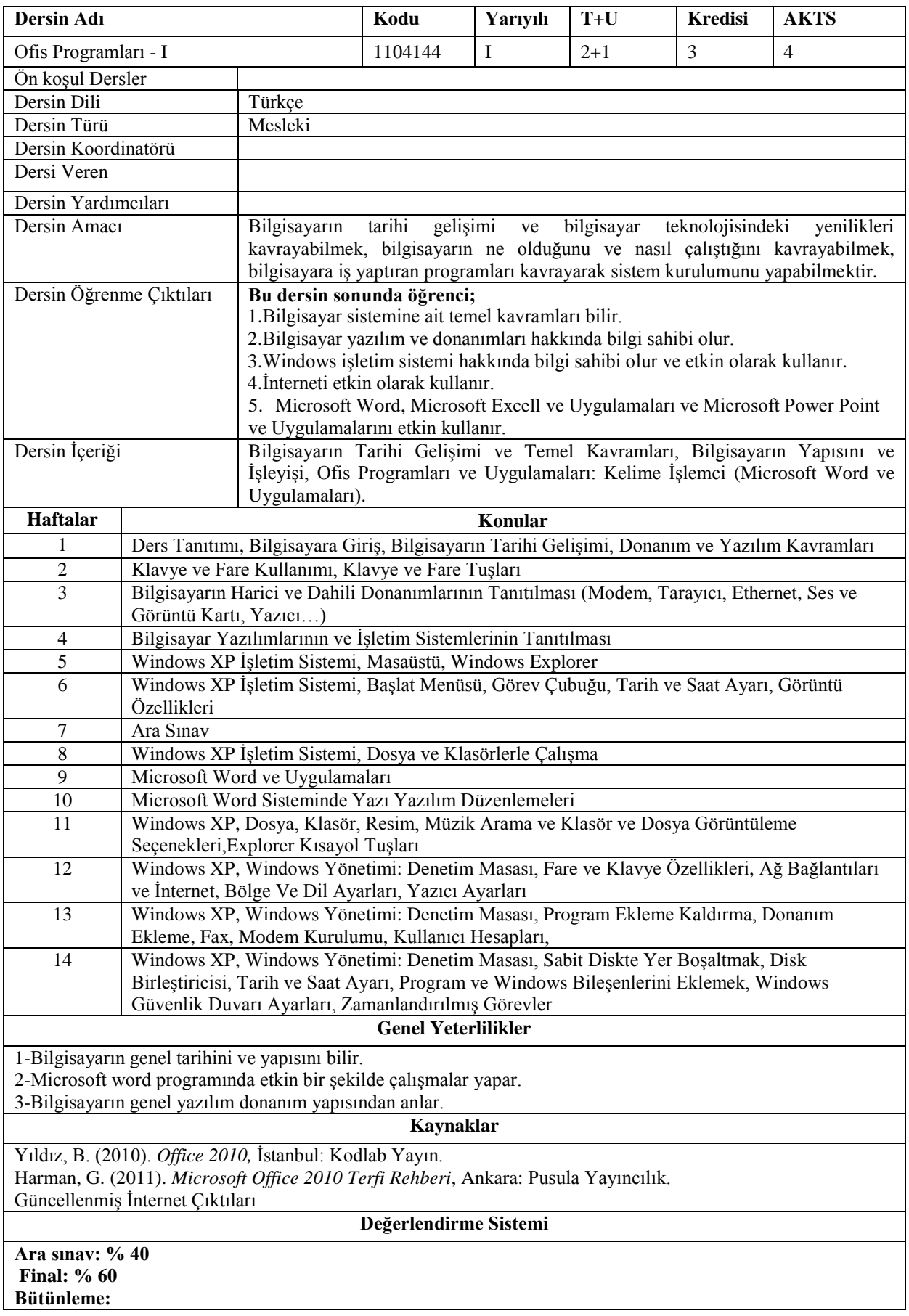

|                                             |             | PROGRAM ÖĞRENME ÇIKTILARI İLE<br>DERS ÖĞRENİM ÇIKTILARI İLİŞKİSİ TABLOSU |                 |         |     |     |        |     |     |             |             |             |              |             |             |  |
|---------------------------------------------|-------------|--------------------------------------------------------------------------|-----------------|---------|-----|-----|--------|-----|-----|-------------|-------------|-------------|--------------|-------------|-------------|--|
|                                             | PÇ1         | PÇ <sub>2</sub>                                                          | PC <sub>3</sub> | PÇ4     | PÇ5 | PÇ6 | PÇ7    | PÇ8 | PÇ9 | <b>PC10</b> | <b>PC11</b> | <b>PC12</b> | <b>PC13</b>  | <b>PC14</b> | <b>PC15</b> |  |
| ÖÇ1                                         | 5           | 5                                                                        | 5               | 5       | 4   | 4   | 5      | 3   | 3   |             | 3           |             | 3            | 3           | 3           |  |
| $\ddot{O}C2$                                | 5           | 5                                                                        | 5               |         | 4   | 4   | 5      | 3   | 3   | 5           | 3           | 5           | 3            | 3           | 3           |  |
| $\ddot{O}C3$                                | 5           | 5                                                                        | 5               |         | 4   | 4   | 5      | 3   | 3   |             | 3           |             | 3            | 3           | 3           |  |
| ÖÇ <sub>4</sub>                             | 5           | 5                                                                        | 5               |         | 4   | 4   | 5      | 3   | 3   | 5           | 3           | 5           | 3            | 3           | 3           |  |
| $\overline{OC5}$                            |             |                                                                          | 5               | 5       | 4   | 4   |        | 3   | 3   | 5           | 3           |             | 3            | 3           | 3           |  |
| ÖÇ: Öğrenme Çıktıları PÇ: Program Çıktıları |             |                                                                          |                 |         |     |     |        |     |     |             |             |             |              |             |             |  |
| Katkı<br>Düzeyi                             | 1 Çok Düşük |                                                                          |                 | 2 Düşük |     |     | 3 Orta |     |     | 4 Yüksek    |             |             | 5 Çok Yüksek |             |             |  |

Program Çıktıları ve İlgili Dersin İlişkisi

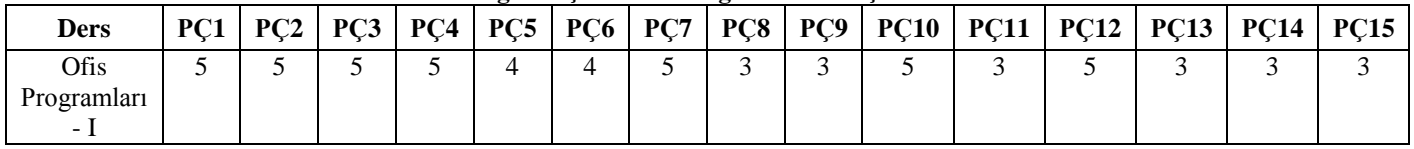